## **SIGNING DOCUMENT VIA B-TRUST MOBILE**

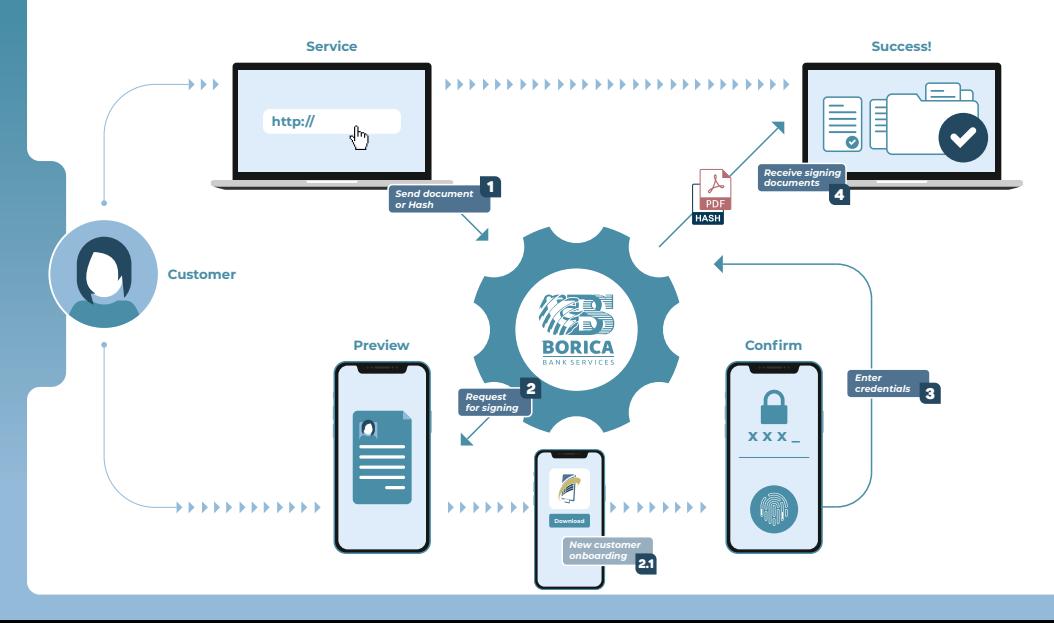